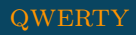

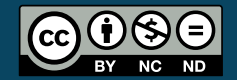

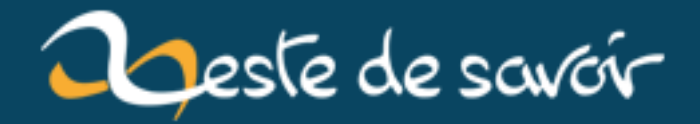

# **Une alternative au partage de position de Google Maps**

**22 mars 2019**

## **Table des matières**

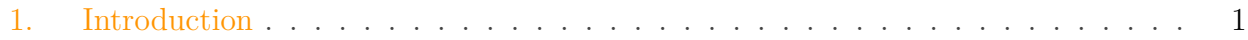

### <span id="page-2-0"></span>**1. Introduction**

Je sais pas vous, mais je voyage beaucoup. Et souvent, on me demande « Tu es où, sur le trajet ? ». Google a eu une solution pour ça : le partage de position en temps réel. En gros, votre téléphone envoie votre position à un serveur, qui affiche sur une carte en ligne. Et votre correspondant n'a qu'à regarder la carte.

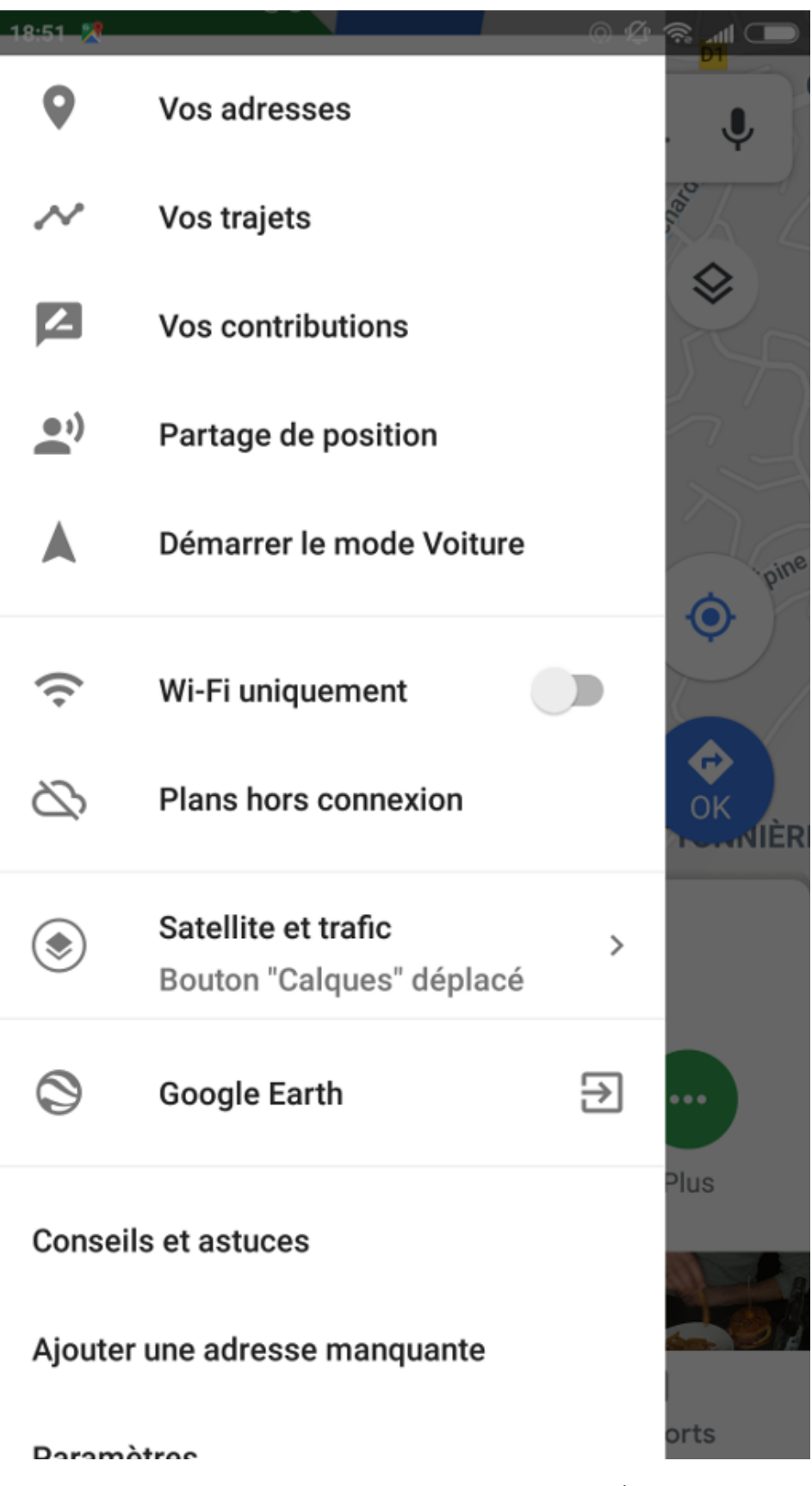

Figure 1. – Vous savez, cette option !

Actuellement, [Google](https://support.google.com/maps/answer/7326816?co=GENIE.Platform%3DAndroid&hl=fr)  $\mathbb{Z}$  et [Apple](https://support.apple.com/fr-fr/HT201087)  $\mathbb{Z}$  propose ce service. Mais bon, personnellement, je n'aime pasGoogle et je veux pas utiliser ses services, Je suis très satisfait d['OSMAnd](https://osmand.net/)  $\mathbb{C}^2$ . Alors, je suis

#### 1. Introduction

condamné à tout jamais à ne pas partager ma position avec mes proches ?

Non. Bien sûr (sinon, y'aurait pas de billet).

Y'a une solution. Simple.

Lors de mes sorties randos ou autres, j'enregistre en local avec l'aide du plugin « Enregistrement d'itinéraire ». En gros, ça fait une trace GPX qui retrace le trajet que a fait. Le truc classique que tous les randonneurs connaissent. Et puis, j'ai découvert, dans les options, un truc pas piqué des hannetons :

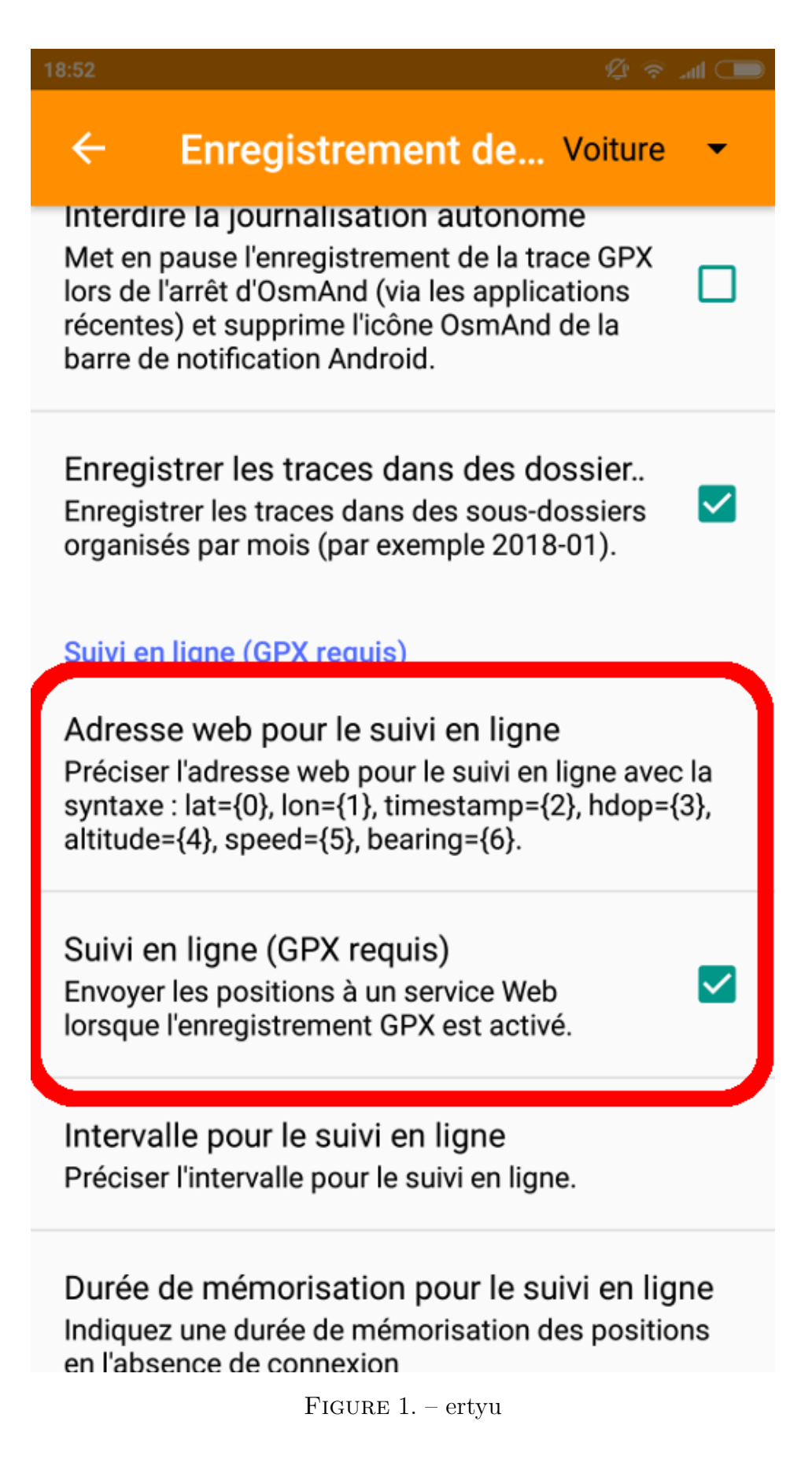

Oui, on peut envoyer en ligne la position à un serveur. En creusant un peu, c'est une simple requête GET.

#### 1. Introduction

Et là, éclair de génie : il suffit de coder la partie serveur, et j'ai mon truc !

Un peu de PHP, un peu de javascript (Merci @Eskimon pour ton [tutoriel](https://zestedesavoir.com/tutoriels/1365/des-cartes-sur-votre-site/)  $\sigma$ ), et voilà, j'ai une belle carte !

Concrètement, on configure une adresse dans les options du plugin. Puis, une requête GET est envoyé tout les X temps par OSMAnd. Mon script va récupérer et rentrer dans une base de donnée sqlite. Puis, avec un peu de Javascript, j'affiche sur carte. Simple, efficace. Le script est plus que basique, sûrement bourré de failles, moche, mais il fonctionne.

#### **[Track Recorder](https://framagit.org/qwertygc/Track-Recorder)**

Rien de bien compliqué, une petite après-midi de programmation, et voilà. Je pense qu'un travail sur l'UI et la sécurité sera nécessaire, mais pour moi, ça semble remplir le job.